## 2005. Számítástechnika

## 1. feladat: Telek (50 pont)

János gazdának háromszög alakú telke van (az A,B,C sarkai koordinátáit ismerjük). Az önkormányzat utat szeretne építeni, de egyelőre csak a (P,Q) szakasz megépítésére van pénze.

Írj programot (telek.pas, ...), amely beolvassa a háromszög csúcsainak és a szakasz végpontjainak koordinátáit, majd megadja, hogy az útépítés hogyan érinti János gazda telkét! Elképzelhető, hogy két részre vágja, vagy belevág valahol, vagy elkerüli. Ha csak a határt érinti, az nem jelent belevágást

Az út a telket két részre vágja, például:

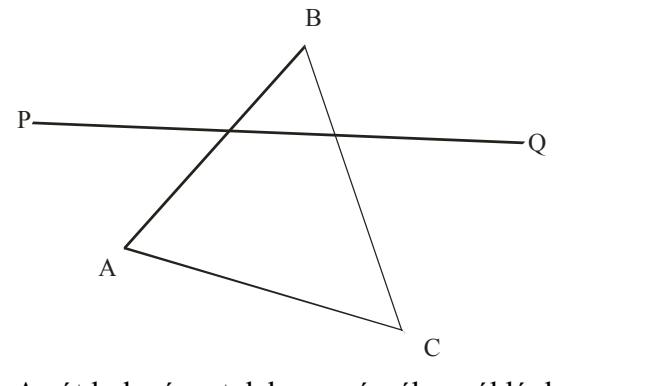

Az út belevág a telek egy részébe, például:

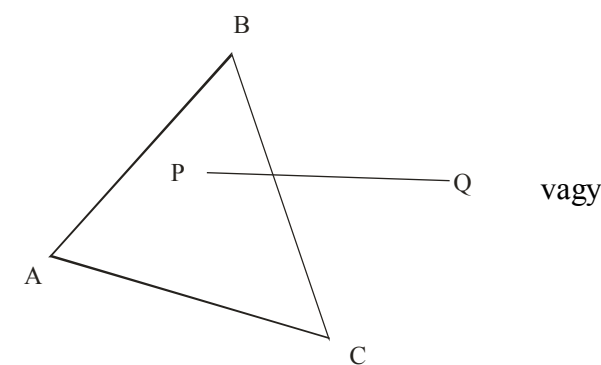

Az út elkerüli a telket, például:

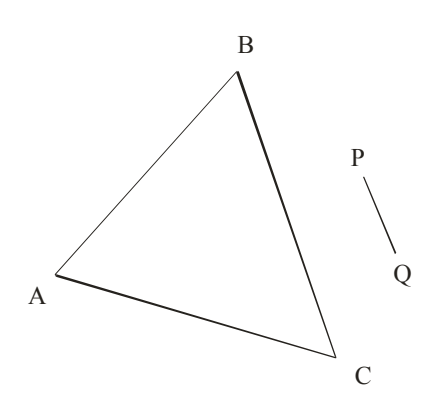

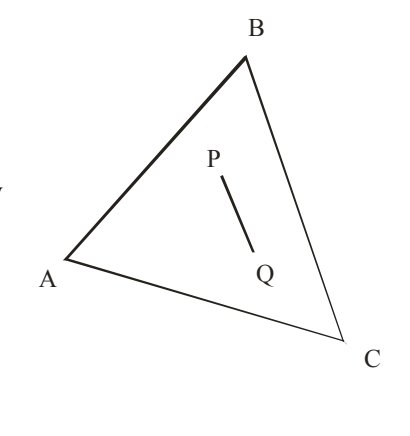

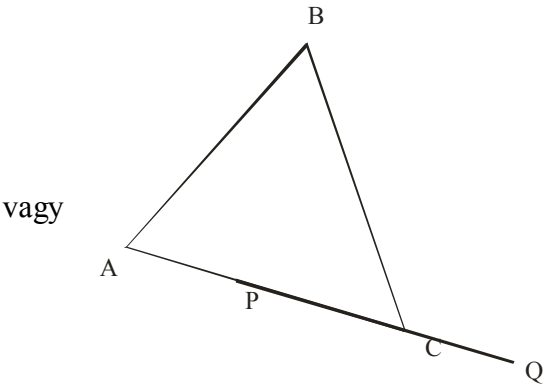

A feladat megoldásához felhasználhatod az alábbi eljárást, amely megadja, hogy az ábrán látható (P0,P1) szakaszhoz képest a (P1,P2) szakasz balra fordul, jobbra fordul, vagy pedig egy egyenesen megy tovább! Más geometriai ismeretre ezen kívül nincs szükség.

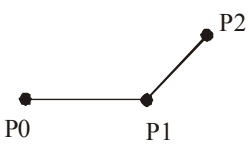

## Pascal-ban:

```
Function Forgasirany(P0, P1, P2: Pont): integer;
  var kereszt: Longint; 
begin 
 kereszt:=(P1.y-P0.y)*(P2.x-P0.x)-(P2.y-P0.y)*(P1.x-P0.x);
  if kereszt<0 then Forgasirany:=-1 {balra} 
 else if kereszt>0 then Forgasirany:=1{jobbra}
 else Forgasirany:=0; {e}end; 
C++-hanint Forgasirany(Pont P0, Pont P1, Pont P2) 
{ long kereszt; 
 kereszt=(P2.x–P0.x)*(P1.y–P0.y)-(P1.x–P0.x)*(P2.y–P0.y);
 if (kereszt<0) return -1; /*balra*/
```
else if (kereszt>0) return 1; /\*jobbra\*/ else return 0; /\*egyenesen\*/

```
}
```
2. feladat: Ábra (50 pont)

A képernyőre egy x- és y-tengelyre is szimmetrikus fekete-fehér ábrát rajzoltunk, amelyet az abra.be állományba mentettünk. Az abra.be állomány első sorában a kép sorai N, illetve oszlopai M száma van (1≤N,M≤100). A következő N sor mindegyikében M számjegy van, 1-es a fehér, 0-s a fekete pontok esetén. A file sajnos megsérült, bizonyos pontok fehérből feketére, mások feketéből fehérre váltottak.

Készíts programot (abra.pas, ...), amely kijavítva rajzolja a képre az ábrát (a láthatóság miatt érdemes pontok helyett pl. 3\*3-as téglalapokat rajzolni)!

Ha egy pont fekete, de nagy valószínűséggel fehérnek kellene lennie, akkor rajzoljuk ki pirossal! Ha fehér, de feketének kellene lennie, akkor rajzoljuk ki zölddel. Ha pedig nem lehet eldönteni, hogy fehér vagy fekete színű legyen-e, akkor rajzoljuk ki kékkel!

Nem biztos, hogy az ábra a teljes képernyőt kitölti, azaz első lépésként meg kell keresni a legkisebb és a legnagyobb x-, illetve y-koordinátájú fehér pontot!

Példa: (egy X lett volna a 6\*6-os ábrán)

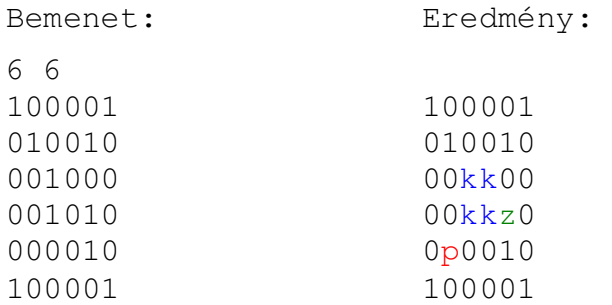